# Netac®

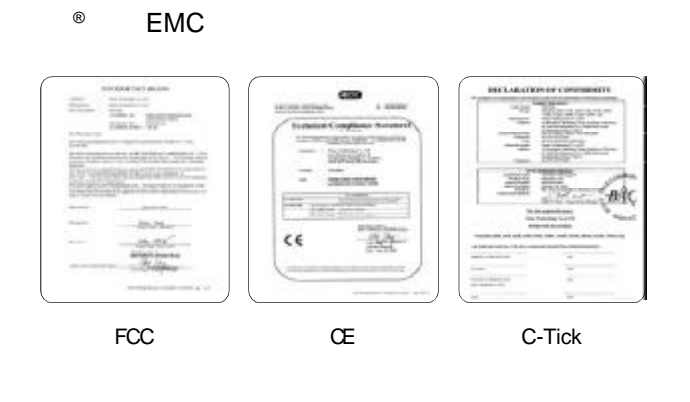

Netac<sup>®</sup> OnlyDisk<sup>™</sup> TM 及优盘® 是深圳市朗科科技有限 Netac

# Netac®

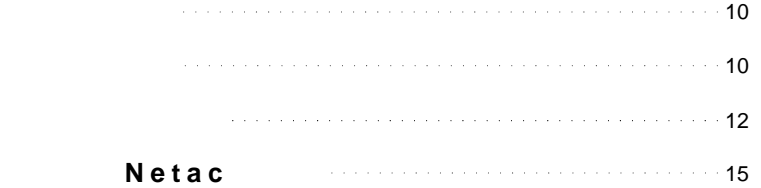

#### USB 2.0 *®*

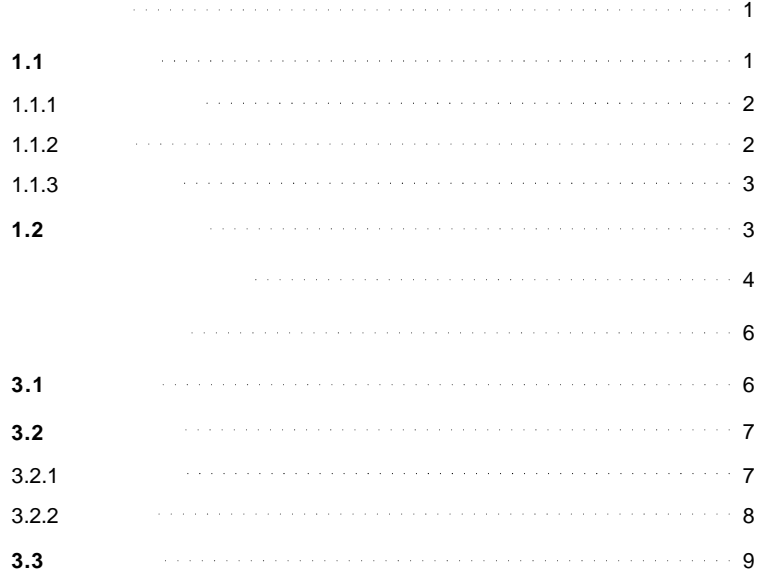

#### $\text{USB 2.0} \qquad \text{®}$

#### $1.1$

USB 2.0 Netac() U2B  $\overline{UBB 2.0}$  USB 2.0  $1.1/1.0$  USB 2.0 Windows 98  $\mathsf{USB}$ USB 2.0 USB ZIP  $\text{USB } 2.0$  USB 1.1/1.0 USB 2.0 PCI  $USB<sub>2.0</sub>$  $USB$  2.0

Windows 98/Me/2000/XP

### **1.1.1**

- $\bullet$  USB 2.0 USB 1.1/1.0
- **e** Windows 98
- **e lash** Memory
- $\bullet$  LED
- $\bullet$
- $\bullet$  Windows 98/Me/2000/XP

#### $1.1.2$

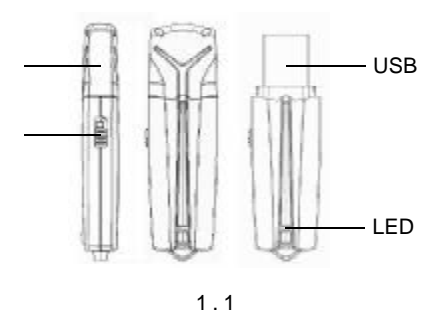

Netac®

1  $\sim$  2

 $\text{USB 2.0} \qquad \text{®}$ 

 $1.1.3$ 

**USB 2.0** 

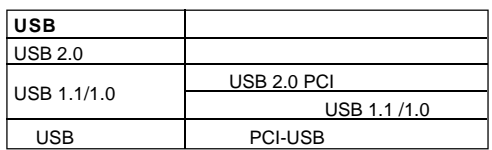

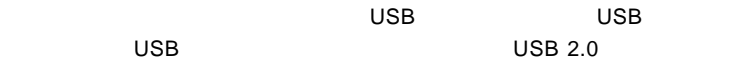

#### $1.2$

- $\bullet$  USB IBM  $\bullet$
- $\bullet$  BIOS  $\bullet$  USB ZIP"
- $\bullet$  USB 2.0
- $\bullet$  Windows 98/Me/2000/XP
- $\bullet$  UHCI( $\bullet$ /OHCI(

3

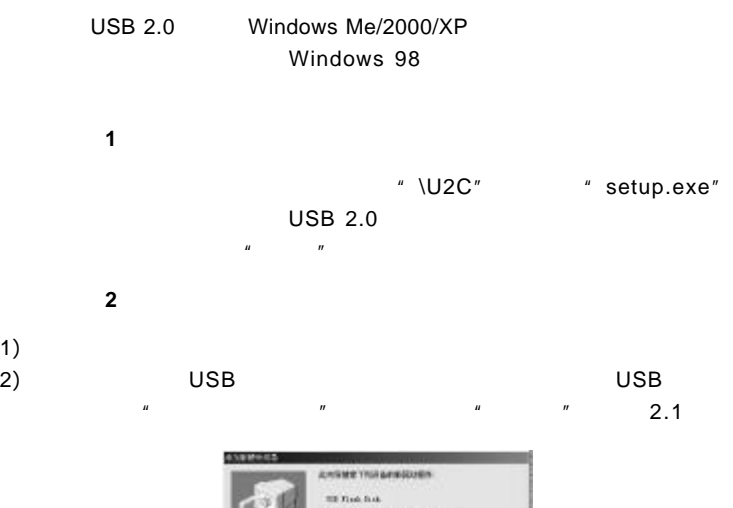

1) 2)

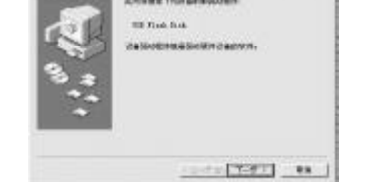

2.1

Netac®

#### $USB 2.0$  <sup>®</sup> 3)  $\mu$  , and the contract of the contract of the contract of the contract of the contract of the contract of the contract of the contract of the contract of the contract of the contract of the contract of the contract of th  $2.2$ **NE LALA ROPARTY**  $-$  REFERENCESS REC. 長江市区長野区の出土地ないのは、 のまいい  $(1-90(7-9))$  88 2.2 4)  $"$  CD-ROM C  $"$   $"$  $"$  2.3 **SAMPTISE** WASHIMP NEOPOSYONES!" **Finnsylvan**  $\omega = \frac{1}{2} \frac{1}{\sqrt{2}} \frac{1}{\sqrt{2}}$ Senior Sales Street **CARSON FW2**  $\sim$ cent.  $13-60$  [7-87] RM 2.3 5)  $\mu$  and  $\mu$  and  $\mu$  $n = n$

 $5<sub>5</sub>$ 

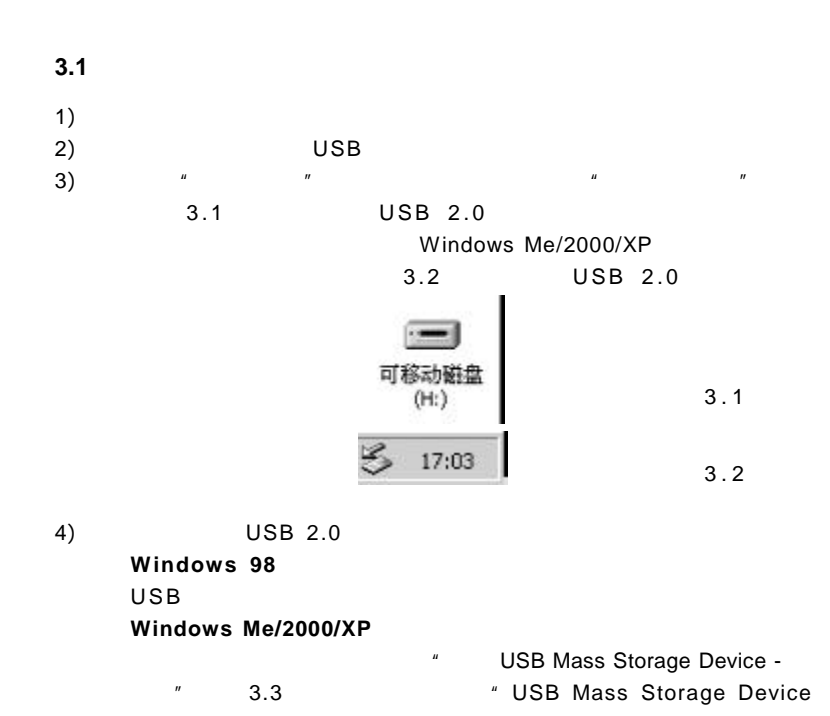

Netac®

### $\textit{USB 2.0}$  <sup>®</sup>  $\frac{m}{2}$  ,  $\frac{m}{2}$  ,  $\frac{m}{2}$  ,  $\frac{m}{2}$  ( 3.4) 停止 USB Mass Storage Device - 認动器(H)<br>|< | 函数使用器 | 17:05 3.3 安全通知规划开 ×  $\begin{minipage}{.4\linewidth} \begin{tabular}{l} \hline \textbf{1} & \textbf{1} & \$  $x =$ 3.4

#### **3.2** 格式化工具

USB 2.0 Netac() USB 2.0

USB ZIP

"\U2C\Format"

#### **3.2.1** 安装与卸载

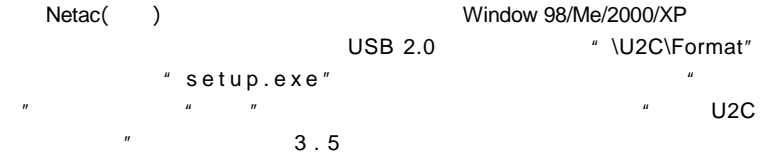

 $7$ 

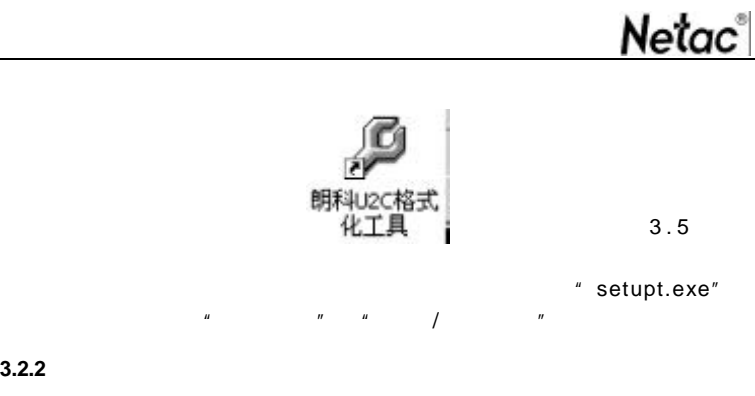

 $\overline{USB}$  2.0  $\overline{USB}$ 

#### $\frac{u}{s}$  ,  $\frac{u}{s}$  ,  $\frac{u}{s}$  ,  $\frac{u}{s}$  ,  $\frac{u}{s}$  ,  $\frac{u}{s}$  ,  $\frac{u}{s}$  ,  $\frac{u}{s}$  ,  $\frac{u}{s}$  ,  $\frac{u}{s}$

 $\mu$  , and  $\mu$  , and  $\mu$  , and  $\mu$  , and  $\mu$  , and  $\mu$  , and  $\mu$  , and  $\mu$ 

 $3.2.2$ 

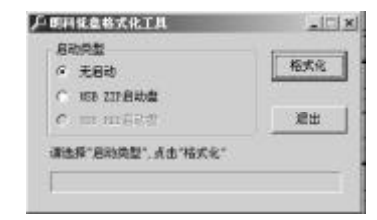

3.6

 $\textit{USB 2.0}$  <sup>⊗</sup>

**USB ZIP**  $\blacksquare$  USB ZIP  $\blacksquare$   $\blacksquare$   $\blacksquare$   $\blacksquare$  3.7 USB ZIP  $\mu$  , and  $\mu$ 

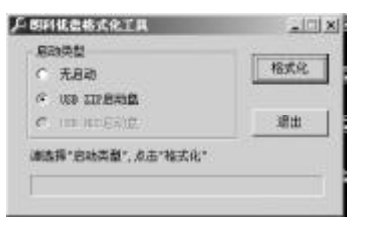

**3.3** 启动系统

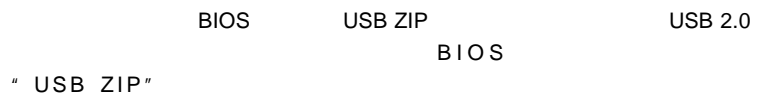

3.7

3) 4) 5) 6) 7) Windows USB 2.0 NTFS FAT32 USB 2.0 Windows 98 Windows 98 **USB 2.0** 

USB 2.0

Netac®

1) 2)

 $*$  Netac

 $\textit{USB 2.0}$  <sup>®</sup>

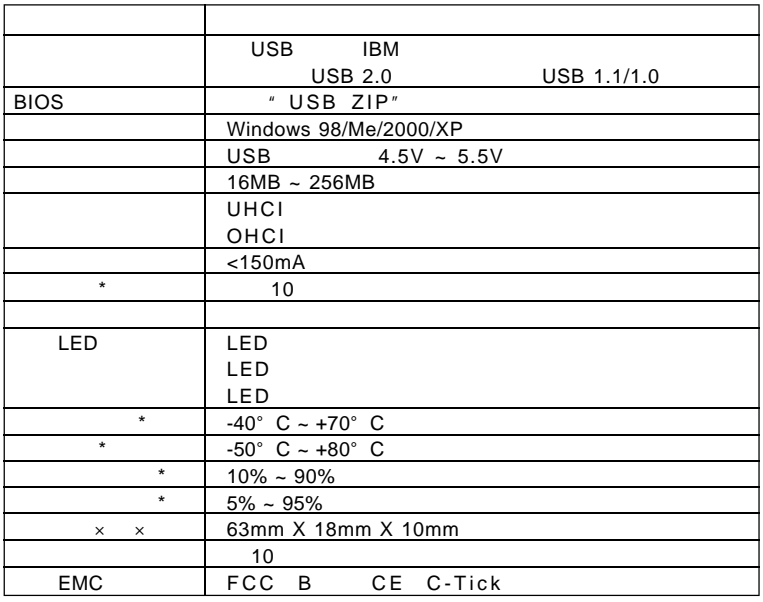

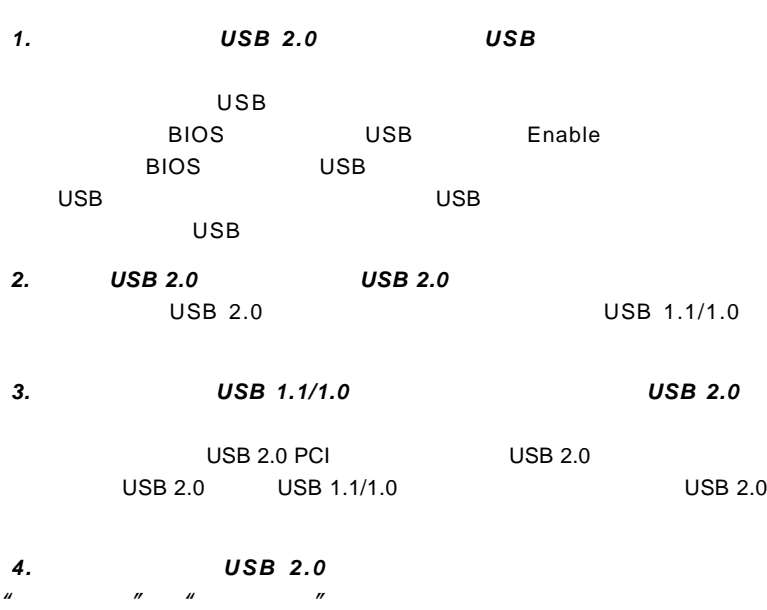

Netac®

 $11$  and  $12$  and  $12$  and  $12$  and  $12$ 

 $USB 2.0$  <sup>®</sup>

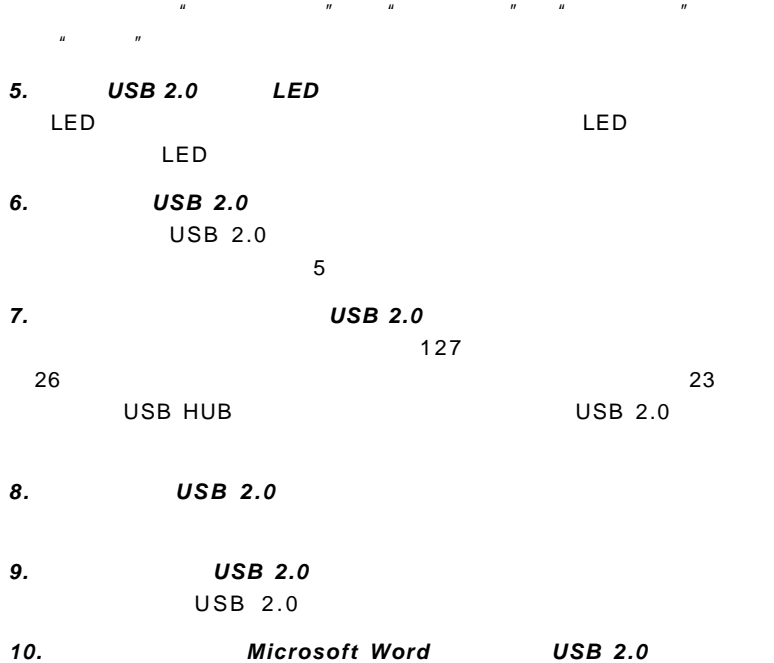

### Netac®

 $"$  Esc " 11. *USB 2.0* Windows 98 USB 2.0 Windows 98 USB 2.0 Netac http://www.netac.com.cn E-mail Netac
Band Netac
Band USB 2.0 Windows 98 *12.* 怎么知道当地城市谁是朗科迷你 *USB 2.0* 优盘的经销商或代理商? Netac http://www.netac.com.cn **13.**  $\frac{u}{x}$   $\frac{v}{x}$ support@netac.com.cn

 $\text{USB 2.0} \qquad \text{®}$ 

 $Neta c$ 

Netac Technology Co., Ltd.

 $R = \frac{1}{\sqrt{2\pi}}$ 

518057

800-830-3662

0755-26727800

0755-26727500 26727510 26727520

传真 0755-26727610 26727620

http://www.netac.com.cn http://www.netac.com

Email sales@netac.com

support@netac.com.cn

info@netac.com